## Esercitazione n. 11

## Tema da sviluppare

Riprendere il disegno della sedia in 3D, creato nel corso dell'Esercitazione n. 9, e predisporne un RENDERING, secondo le seguenti indicazioni:

- a) creare uno sfondo (ad es., pavimento e pareti costituite da 3DFACCIA);
- b) impostare a piacere una o più LUCI, regolandone opportunamente posizione, colore ed intensità;
- c) (punto facoltativo, per i più volenterosi/e) applicare anche i MATERIALI alle diverse parti della sedia.

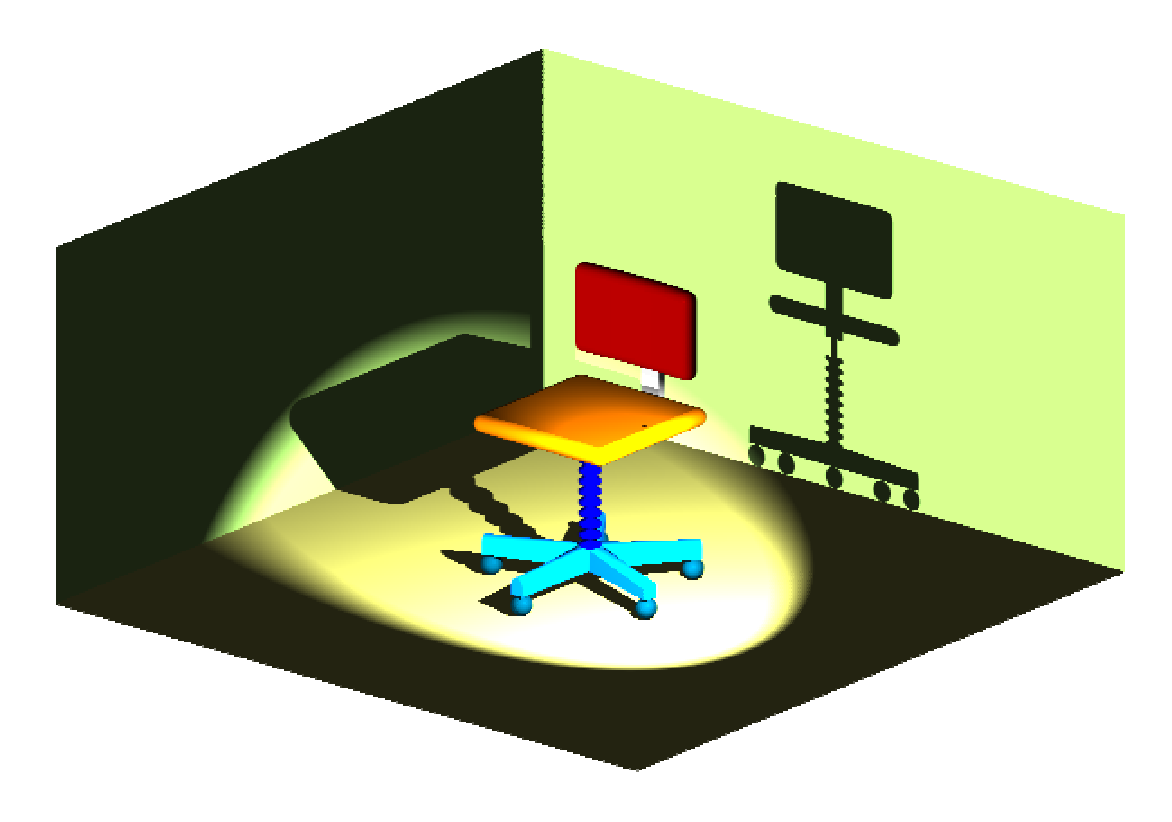

## Modalità di consegna

Salvare l'immagine renderizzata in un file denominato es11-cognome-nome.tiff (o altro formato grafico equivalente) e consegnarlo al docente in aula copiandolo nella cartella di rete oppure via e-mail all'indirizzo fmgagliano@gmail.com.

La consegna dovrà avvenire entro la data della prossima (ed ultima) lezione.

 $* * *$